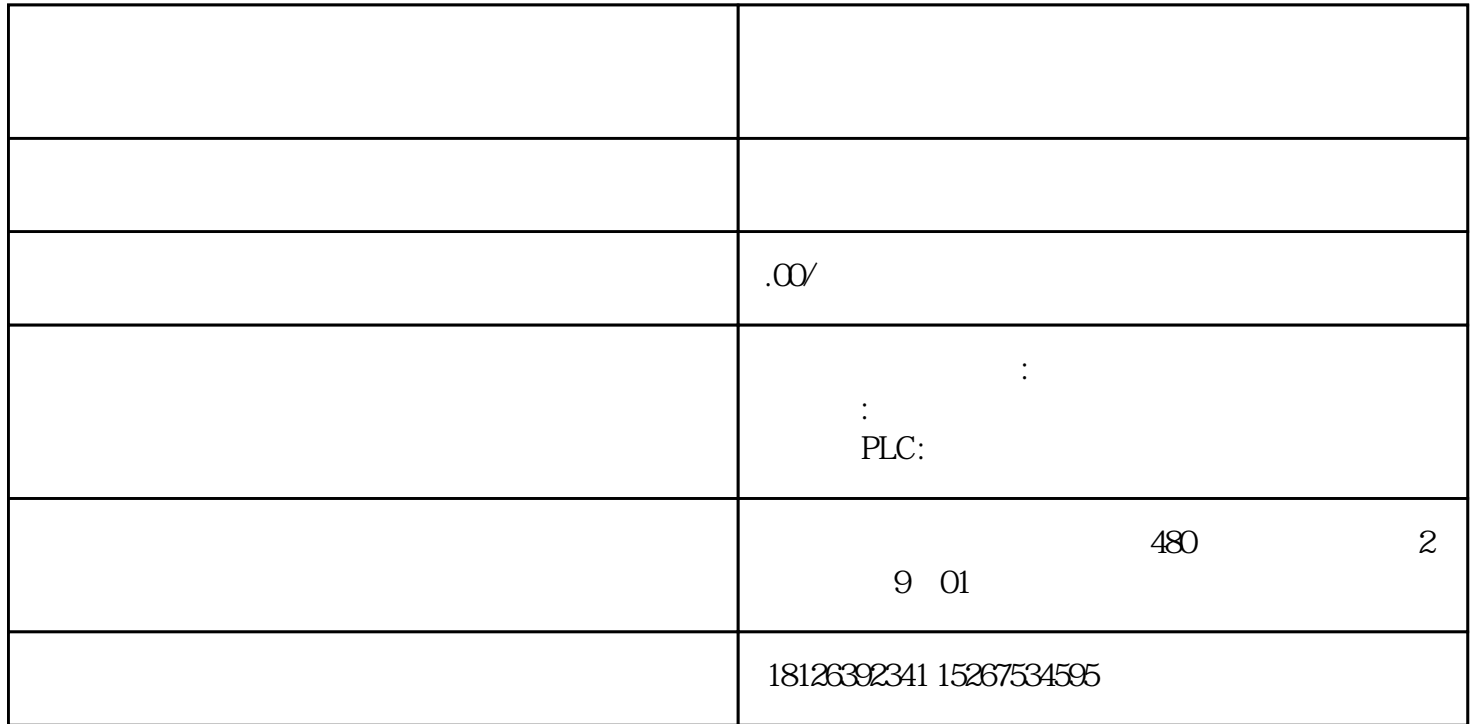

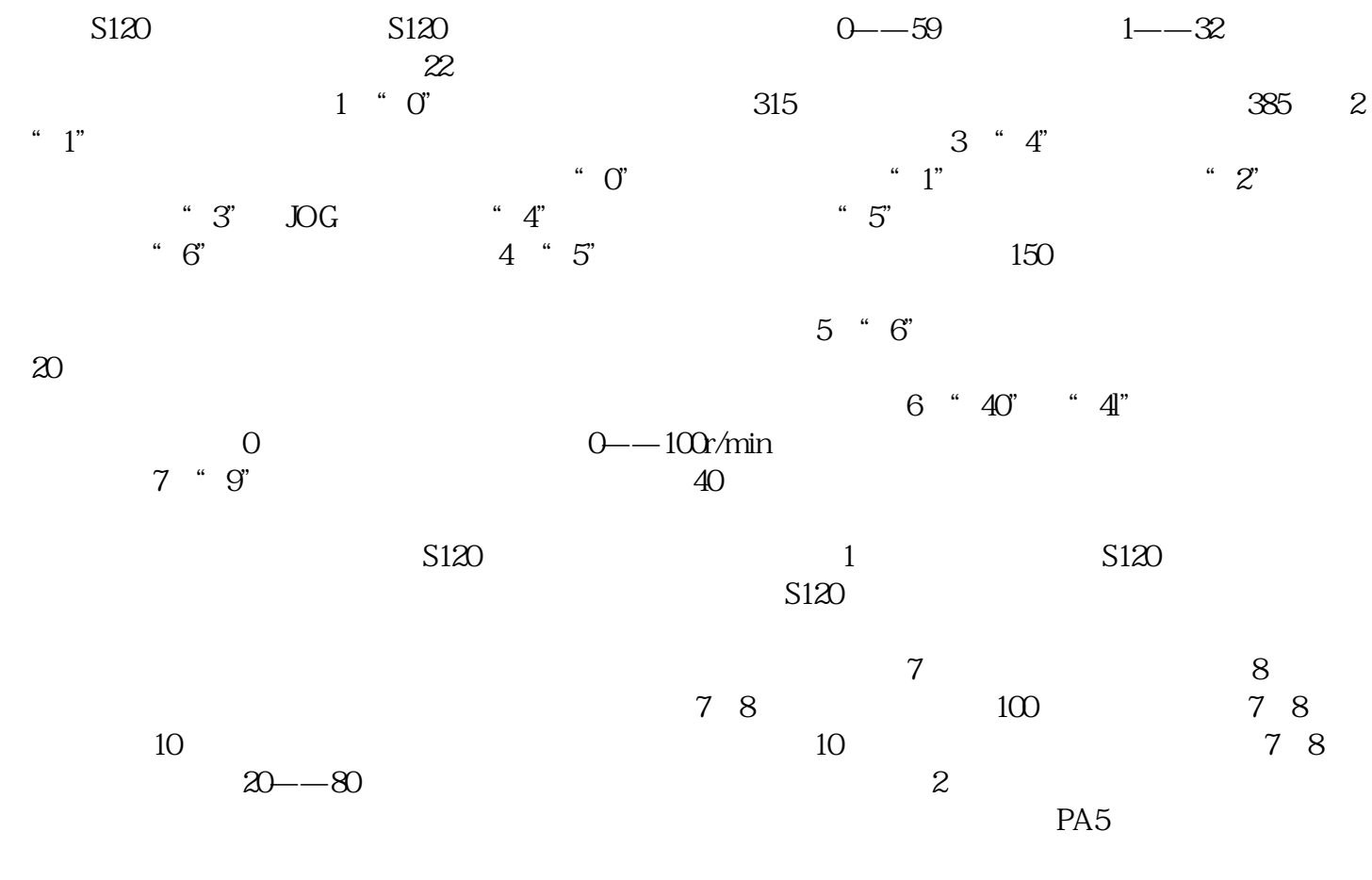

 $5$ 

 $78$  5 9